## **Working With the Cron Manager**

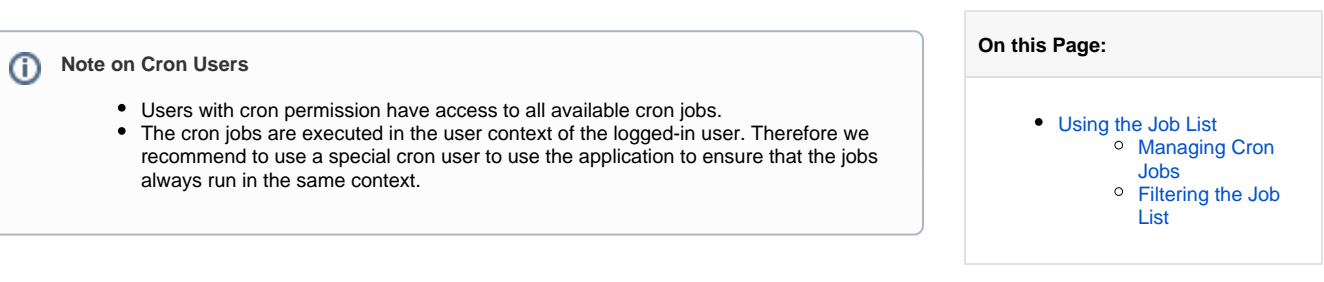

**Related Pages:**

## <span id="page-0-0"></span>Using the Job List

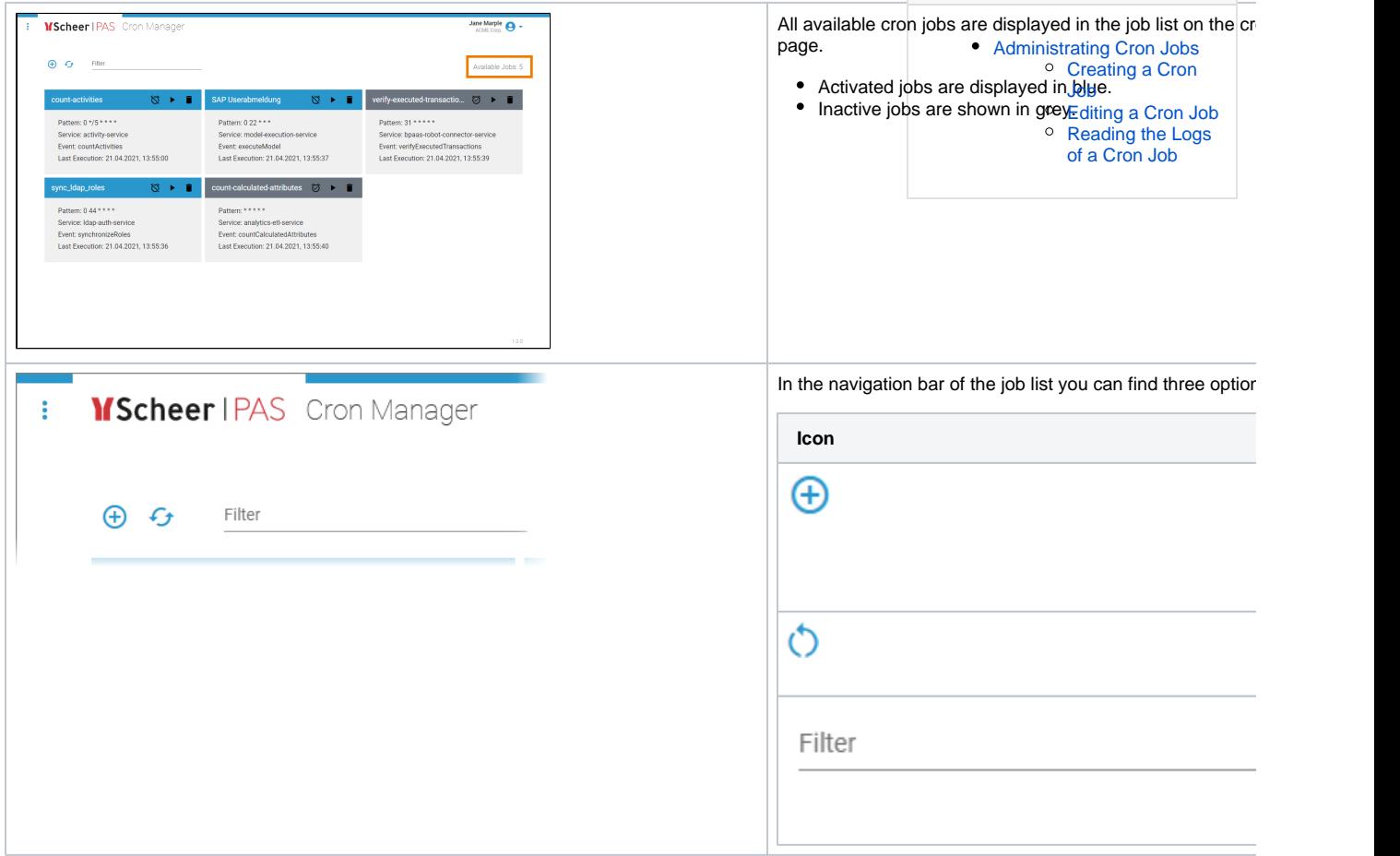

## Managing Cron Jobs

<span id="page-0-1"></span>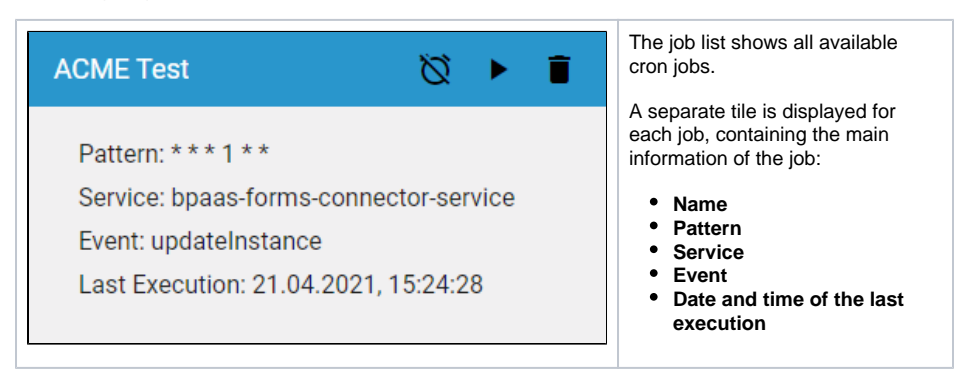

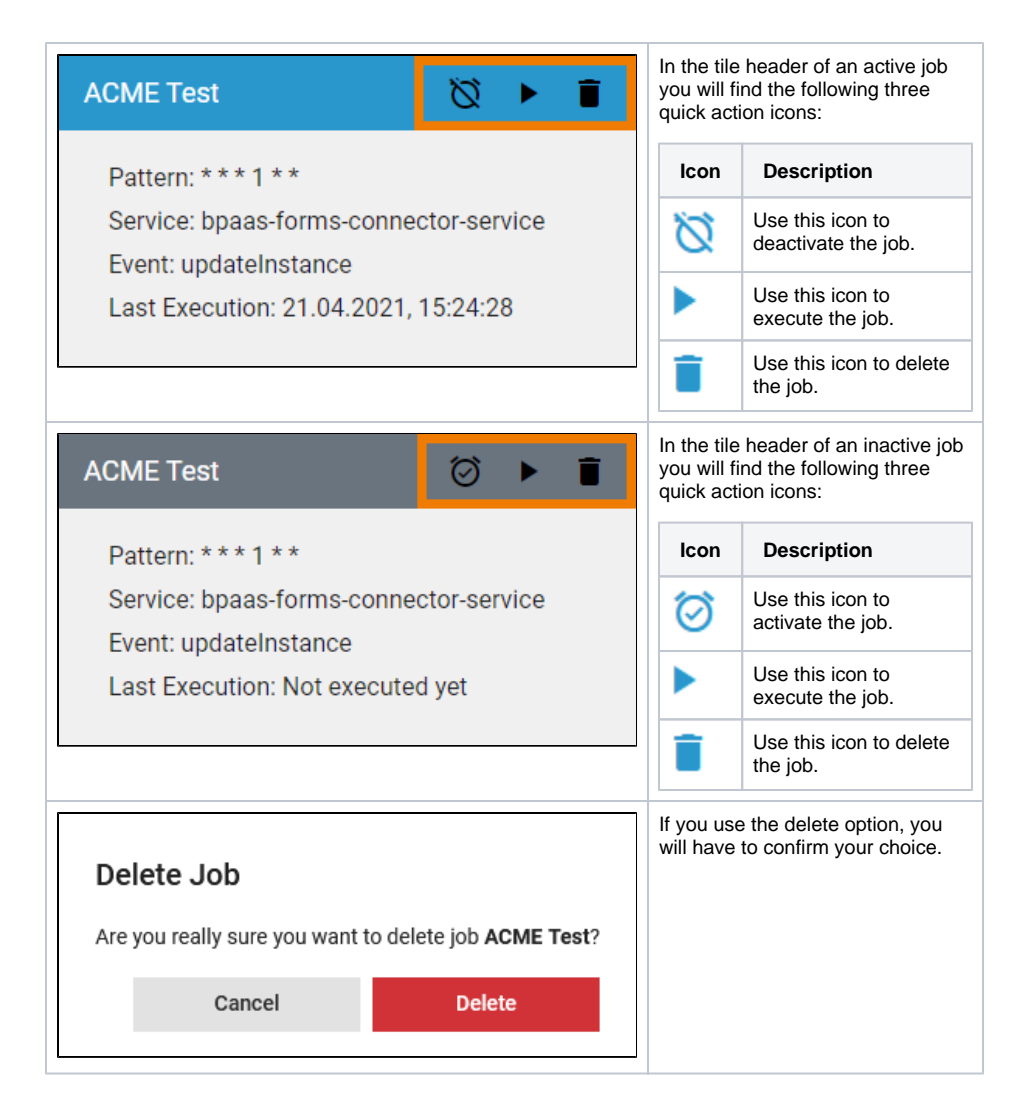

## Filtering the Job List

<span id="page-1-0"></span>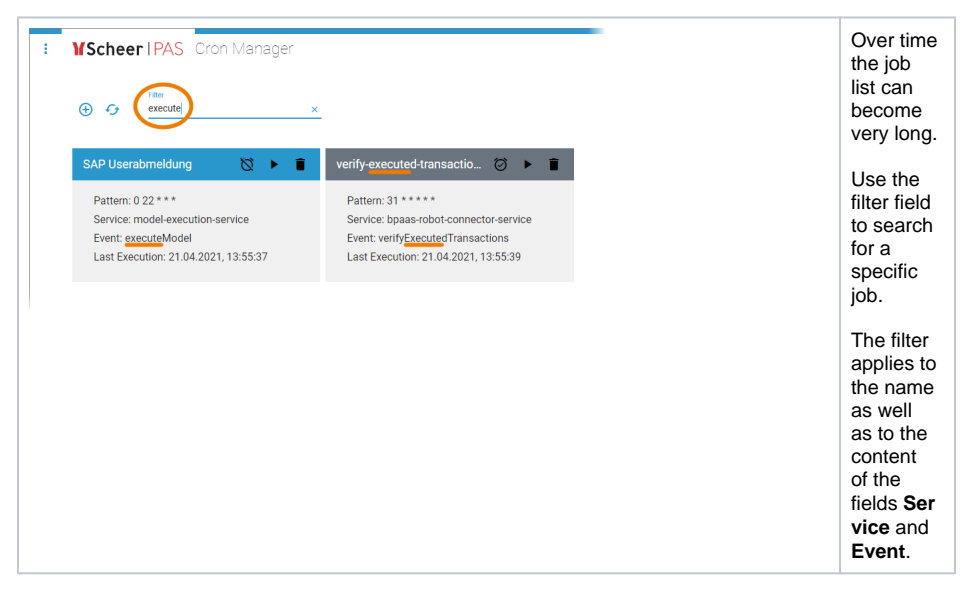